## Abkürzungsliste

## Was wollen wir?

Wissen wofür eine Abkürzung steht.

## Warum wollen wir das?

Weil wir zu faul sind, alles zu googeln

## Und wie geht das genau?

Nun ja, ich würde sagen ... Augen auf und scrollen ... scrollen ... STOP!

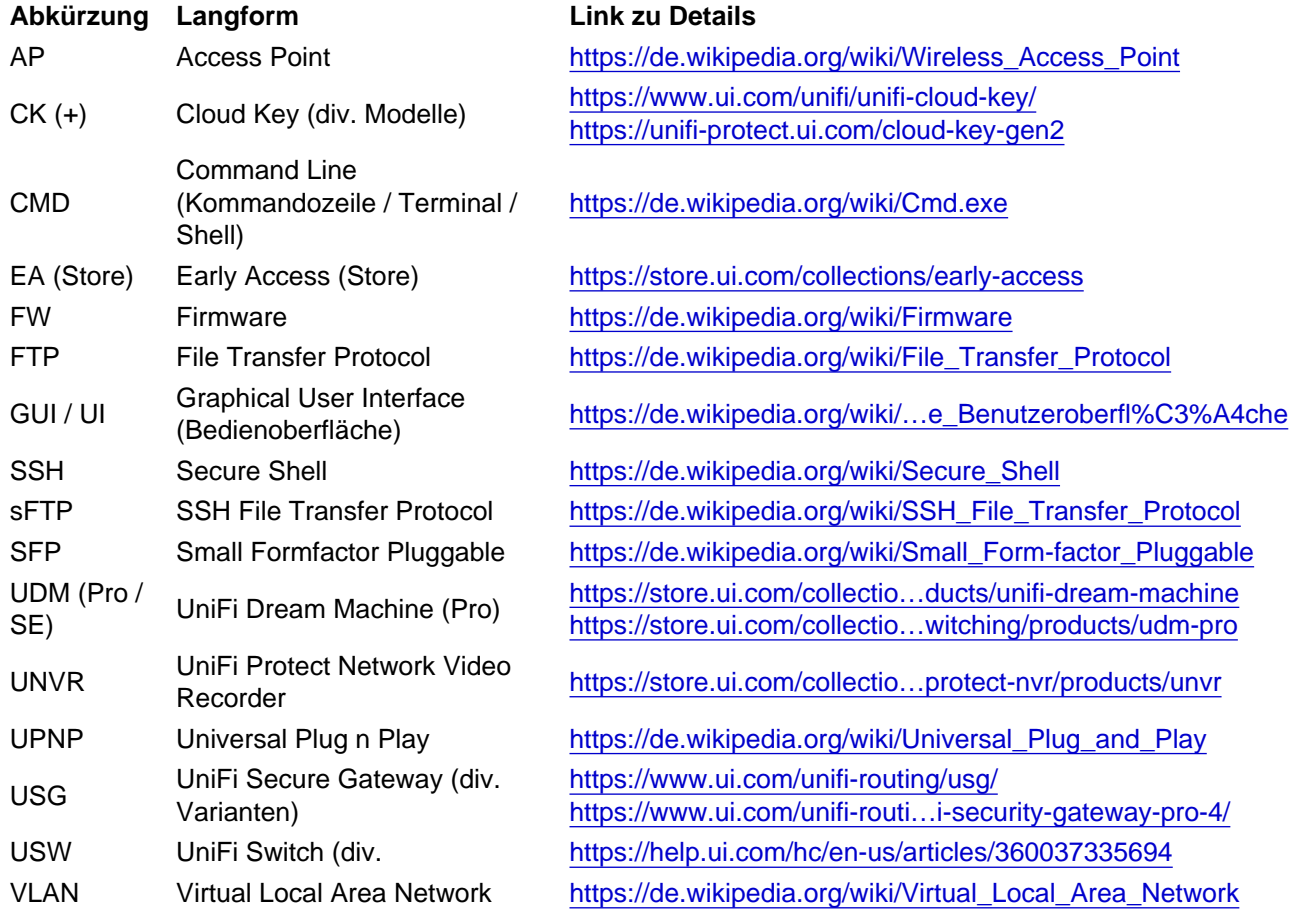

Disclaimer: Alle Anleitungen/Tutorials sind nach bestem Wissen und Gewissen verfasst, gehen immer von den definierten Software/Firmware-Versionen aus und sind auf das englische GUI ausgelegt.

Es gibt keine Garantien auf Erfolg. Im Falle eines Misserfolges hilft aber sicherlich die Community hier immer weiter.

Keiner der Autoren oder der Betreiber des Forums ist für die aus der Nutzung resultierenden Probleme/Herausforderungen verantwortlich.

Jegliche hier beschriebenen Schritte erfolgen ausnahmslos in eigener Verantwortung des Durchführenden. Eltern haften für ihre Kinder.

- Auswählen: -

Gültige Software-Version Keine Firmware-Relevanz!